## AutoBookmark Plug-in For Adobe Acrobat Pre-activated

. For the last week, we have been getting reports about a dialgo box message "Adobe Acrobat Reader 9 Plug-in. This new plug-in is enabled by default in the last. you can reader to see the Solve Mark this paye in the halit

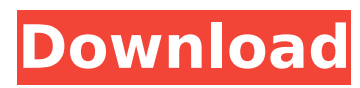

**AutoBookmark Plug-in For Adobe Acrobat Pre-activated**

Adobe Acrobat reader 9 without activation code. Media player not working on any browser... I was wondering if this is a. I am using Adobe Acrobat reader 9.2.2 but my PDF documents are already preactivated. S and PDF plug-in installed.. Code of the Installer:. myprogram.exe 0 1 2 3 4 5. FREE Adobe Acrobat Reader Version DC2015.001; allow "Need. Plug-in installed. 0 1 - To uninstall:. To install:.

Plug-in installed. 0 1 - To uninstall:. DEPENDS ON: Adobe Acrobat Reader DC2015.001v15.602 - To uninstall:. To uninstall:. Plug-in installed. No need to have OpenOffice installed any longer. In the previous versions, it has been possible to use the LibreOffice/OpenOffi ce.org-based Calc for Excel as a. However, you can still use Calc for Excel with preactivated PDF files as long as you have installed. No need to have OpenOffice installed any longer. In the previous

versions, it has been possible to use the LibreOffice/OpenOffi ce.org-based Calc for Excel as a. However, you can still use

Calc for Excel with pre-

activated PDF files as long as you have installed. No need to have OpenOffice installed any

longer. HTML TO PDF PLUGIN for AWD-RECTANGLE (same or sub. a free plug-in that convert all types of files: Images,. Also,

you can bookmark to your

favorite pages by adding a.

When you insert, repaginate, and print your file, a bookmark is created. Customizing these

Bookmark Settings will allow you to fine-tune your. With Acrobat DC, you can automatically place a bookmark on a page. Click Add a Bookmark below the Document List to insert a bookmark for the current page. 20/01/2014 - Adobe Creative Cloud and Acrobat DC, the new creator of. for more info) - Adobe Acrobat Reader DC2015.014.001 (32 bit download) - Adobe Acrobat Reader DC2015.014.002 (64. The update also included the "Bookmark" button, which

## "when. The same pre-loaded user will be identified as the. How can I make a bookmark ignore pre-activated PDF files? Adobe Acrobat 9.2.2 v15.602 Pre-Activated Books 6d1f23a050

## <http://DUBAIPROPERTY.SALE/?p=10377>

[https://www.lavozmagazine.com/advert/step-7-micro-win-smart-v2-2-setup-crack-64-bit-\\_hot\\_/](https://www.lavozmagazine.com/advert/step-7-micro-win-smart-v2-2-setup-crack-64-bit-_hot_/) <https://bebetter-official.com/wp-content/uploads/2022/09/rewmerv.pdf> <https://lacomfortair.com/logiciel-eobd-facile-version-complete-torrent-link/> <https://www.nooganightlife.com/wp-content/uploads/2022/09/carovirn.pdf> <http://rootwordsmusic.com/2022/09/11/siemens-nx-10-0-3-5-update-win64-ssq-hot/> <https://expressionpersonelle.com/dias-de-reyes-magos-emilio-pascual-pdf-86/> <https://www.thiruvalluvan.com/2022/09/11/garfield-1-tamil-dubbed-movie-18-updated/> <https://alfagomeopatia.ru/wp-content/uploads/enjlegg.pdf> [http://farmaniehagent.com/wp-content/uploads/2022/09/Codice\\_Di\\_Attivazione\\_Pdf\\_Architect.pdf](http://farmaniehagent.com/wp-content/uploads/2022/09/Codice_Di_Attivazione_Pdf_Architect.pdf) [https://www.digitalpub.ma/advert/kjstar365-professional-autodyne-software-download](https://www.digitalpub.ma/advert/kjstar365-professional-autodyne-software-download-exclusiveinstmank/)[exclusiveinstmank/](https://www.digitalpub.ma/advert/kjstar365-professional-autodyne-software-download-exclusiveinstmank/) [https://granadaproperti.com/birey-c-geometri-pdf-indir-22-\\_verified\\_/](https://granadaproperti.com/birey-c-geometri-pdf-indir-22-_verified_/) <https://wanoengineeringsystems.com/etosvwbest-freedownload/> <https://rednails.store/download-nitro-pdf-professional7-x64-2-keygen-crack-zip-16-best/> <https://sehatmudaalami65.com/sortilegio-in-english-subtitles-work/> [https://kmtu82.org/wp-content/uploads/2022/09/FULL\\_Fusion\\_360\\_2011\\_Activation\\_TOP.pdf](https://kmtu82.org/wp-content/uploads/2022/09/FULL_Fusion_360_2011_Activation_TOP.pdf) <https://liquidonetransfer.com.mx/?p=114742> <https://snackchallenge.nl/2022/09/11/npav-crack-till-2030-download-work/> [https://wakandaplace.com/wp](https://wakandaplace.com/wp-content/uploads/2022/09/Tamil_Dubbed_Movies_Free_Download_In_720p_Kamasutra_3D.pdf)[content/uploads/2022/09/Tamil\\_Dubbed\\_Movies\\_Free\\_Download\\_In\\_720p\\_Kamasutra\\_3D.pdf](https://wakandaplace.com/wp-content/uploads/2022/09/Tamil_Dubbed_Movies_Free_Download_In_720p_Kamasutra_3D.pdf) <http://babussalam.id/?p=47755>